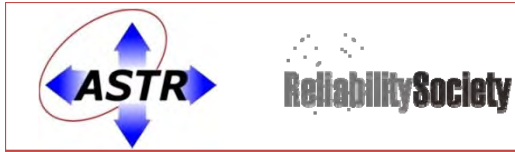

# **Using Fatigue Damage Spectrum for Accelerated Testing with Correlation to End‐Use Environment**

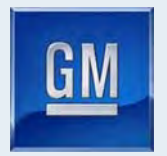

**Tom Achatz, PE**

*Global Technical Integration Engineer, General Motors Company*

**John VanBaren, PE** *President, Vibration Research Corporation*

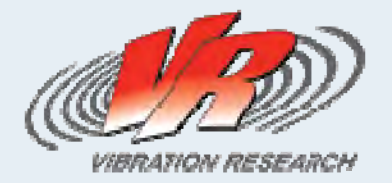

Reliability

The Global Vaice of Qua

Division

**IEEE COMPONENTS, PACKAGING AND** 

ING TECHNOLOGY SOCIET

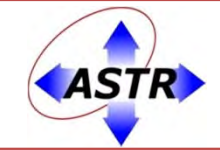

 $\bullet$ 

•

**ReliabilitySociety** 

2014 Workshop on Accelerated Stress Testing and Reliability

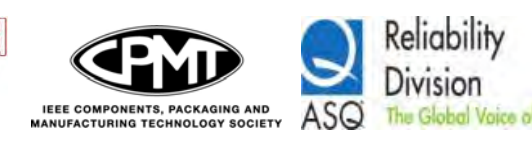

## **Biographies**

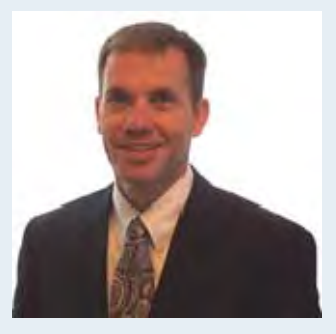

**Thomas Achatz** is a licensed professional engineer with over 25 years engineering experience. He is widely recognized in the automotive industry as a leader in applying all facets of risk management, reliability, and statistical methods to expedite development and validation of automotive components. Mr. Achatz holds graduate degrees in Mechanical Engineering from The University of Michigan and Management of Technology from Rensselaer Polytechnic Institute. He is currently employed as a Global Technical Integration Engineer in the Hybrid Power Electronics group at General Motors Company in Milford, MI.

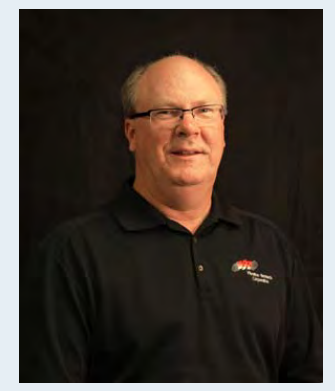

**John Van Baren** is the president of Vibration Research Corporation, Jenison, MI, which he founded in 1995. He is a graduate of Calvin College and the University of Michigan Engineering School. Van Baren is a registered professional engineer in the state of Michigan. His experience includes 15 years in the R&D department at a large environmental test equipment manufacturer. Van Baren has designed shaker systems, shaker amplifiers, shaker controllers, and thermal controllers. He was a pioneer in the application of time-history replication on electro-dynamic shakers, and continues to guide the company forward as a leader in the field of vibration testing.

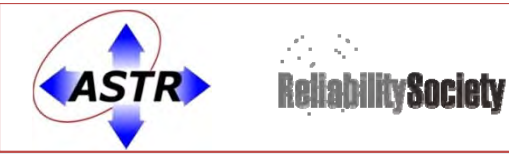

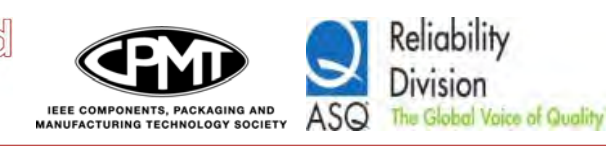

# Today's Goals

### •**Question #1:**

70 O

• What random profile is needed (and for how much time) to accurately simulate the end‐use environment over the life‐cycle of my product?

### •**Question #2:**

• My product operates in many different vibration environments, how can I confidently combine them into one accelerated test?

### •**Question #3:**

•• How can I use the FDS to accelerate my test?

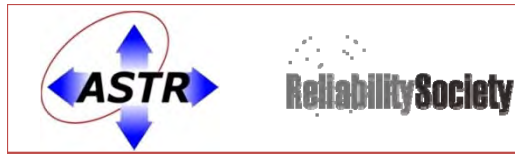

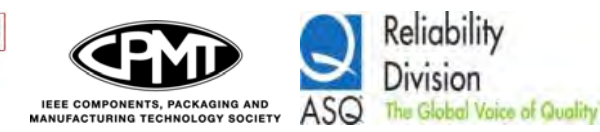

## Background

- **What is Fatigue Damage?**
	- How does <sup>a</sup> UUT experience damage?
	- 1) Exceeding characteristic instantaneous stress limits
	- 2) Long‐term damage due to fatigue
- **How can we shorten tests, or the time required to acquire data for <sup>a</sup> test?**
	- – Apply an equivalent amount of fatigue damage, leaving you free to adjust the time that the test runs.
- **In theory, <sup>a</sup> specific amount of damage leads to failure.**

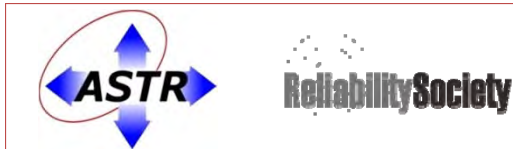

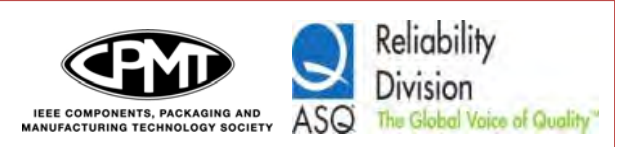

## Calculating Fatigue: S‐N Curve, Miner's Rule

- •MIL-STD-810G<sup>1</sup> (Method 514.6, Annex A) states that:
	- "The most commonly used method for calculating <sup>a</sup> reduction in test duration is the Miner‐Palmgren hypothesis that uses <sup>a</sup> fatigue‐based *power law relationship* to relate exposure time and amplitude." This is the case in our fatigue‐based import.
- • A major assumption that usually accompanies the Palmgren‐Miner linear damage hypothesis is that the *slope of the S‐N curve is approximately linear on a log-log plot.* In the Henderson-Piersol<sup>1</sup> approximations that undergird much of this algorithm, this assumption is stated as:

$$
N = c \times S^{-b}
$$

1Fatigue Damage Related Descriptor for Random Vibration Test Environments, Henderson/Piersol

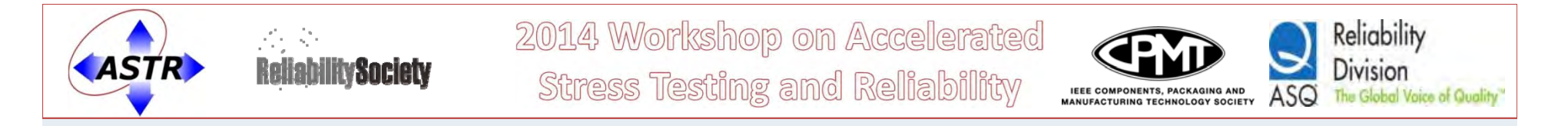

## Calculating Fatigue: S‐N Curve, Miner's Rule

• S‐N Curve (S for stress, N for cycles):

- Miner's Rule:
	- $\bullet$   $N = c \times S^{-b}$

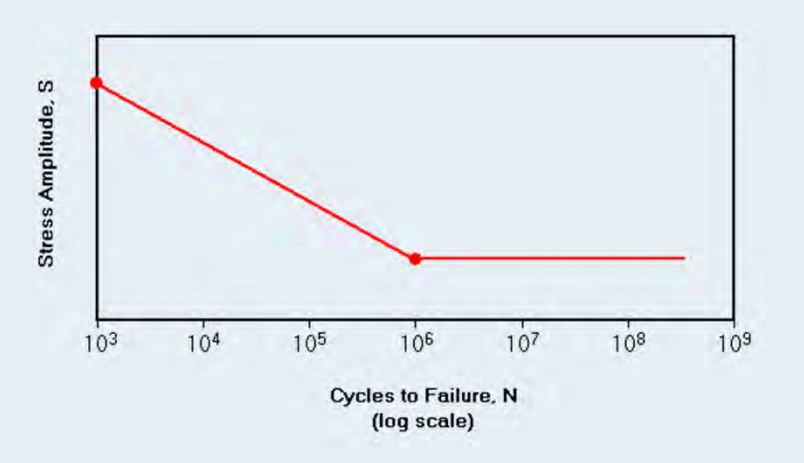

- C is experimentally found to be between 0.7 and 2.2. Usually for design purposes, C is assumed to be 1.
- $-b$  is related to the slope of the S-N curve

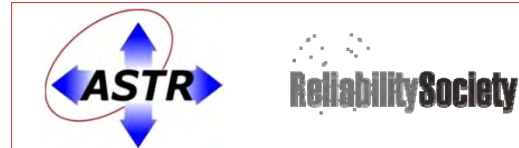

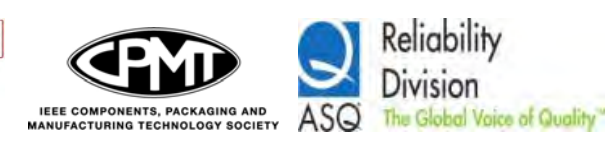

## Creating the Fatigue Damage Spectrum

- Stress cycle amplitudes are weighted *non‐linearly (because of power function)* – see Henderson‐Piersol assumptions1
	- $\bullet\; N=\,c\,\times S^{-b}$
- Cycles are accumulated to get accumulated fatigue at that frequency; according to Miner's Rule

• 
$$
D = \sum_{i} \frac{n_i}{N_i}
$$
  $D \propto \sum_{i} n_i S_i^b$ 

 $n_i$  = number of cycles applied with peak stress,  ${\cal S}_i$  $Ni$ = number of cycles with peak stress,  $S_i$ , needed to cause failure  $D$  = total damage

1Fatigue Damage Related Descriptor for Random Vibration Test Environments, Henderson/Piersol

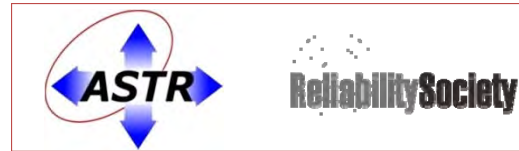

#### **Reliability** Division **IEEE COMPONENTS, PACKAGING AND** ASG The Global Vaice of Qua **ING TECHNOLOGY SOCIETY**

## Creating the Fatigue Damage Spectrum

•• Process is repeated at a spectrum of frequencies, with one fatigue number at each frequency

• Plot of Fatigue vs. Frequency is the fatigue damage spectrum<sup>2</sup>

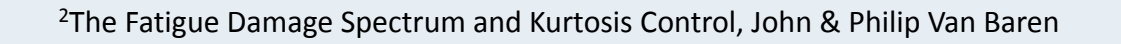

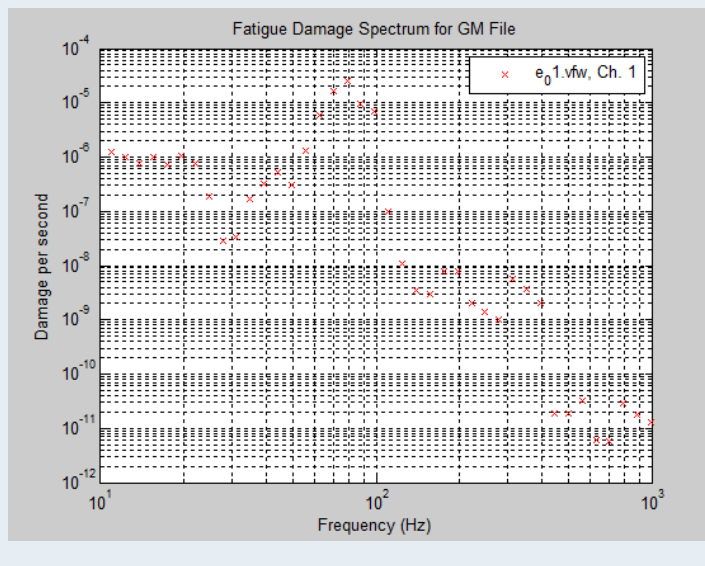

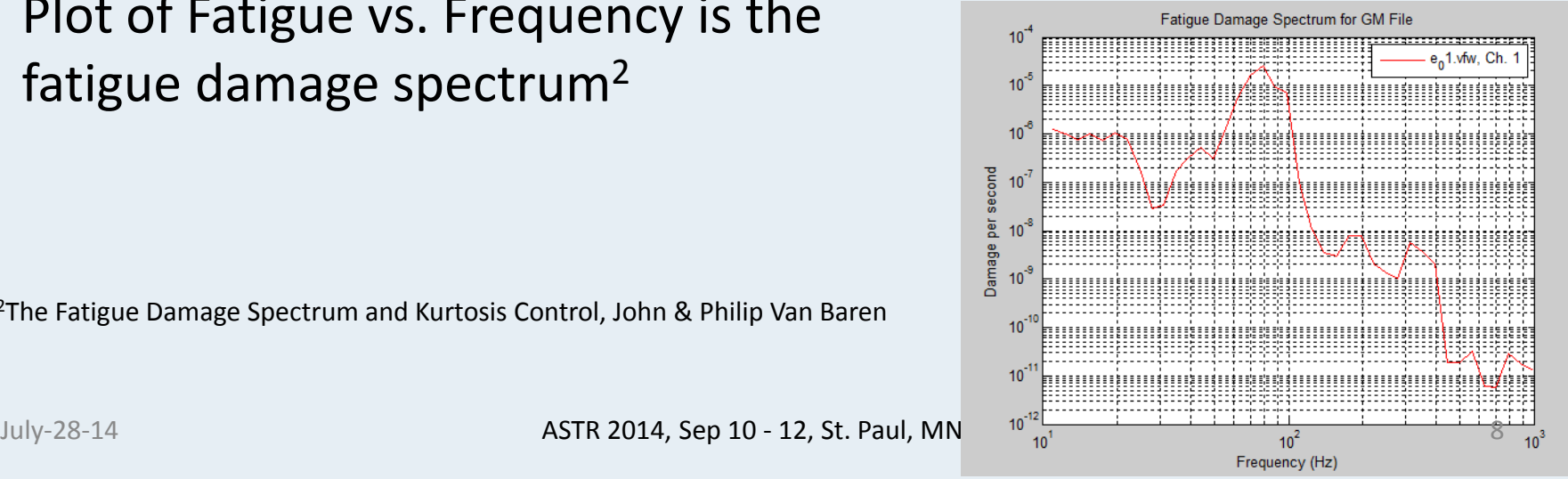

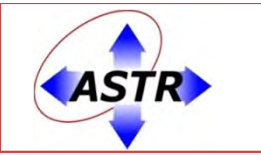

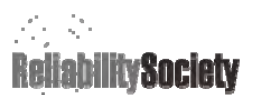

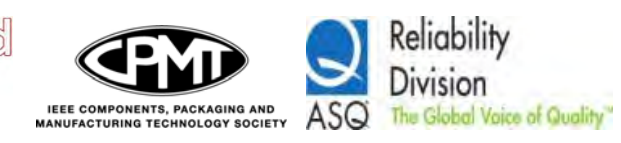

## Fatigue Damage Spectrum

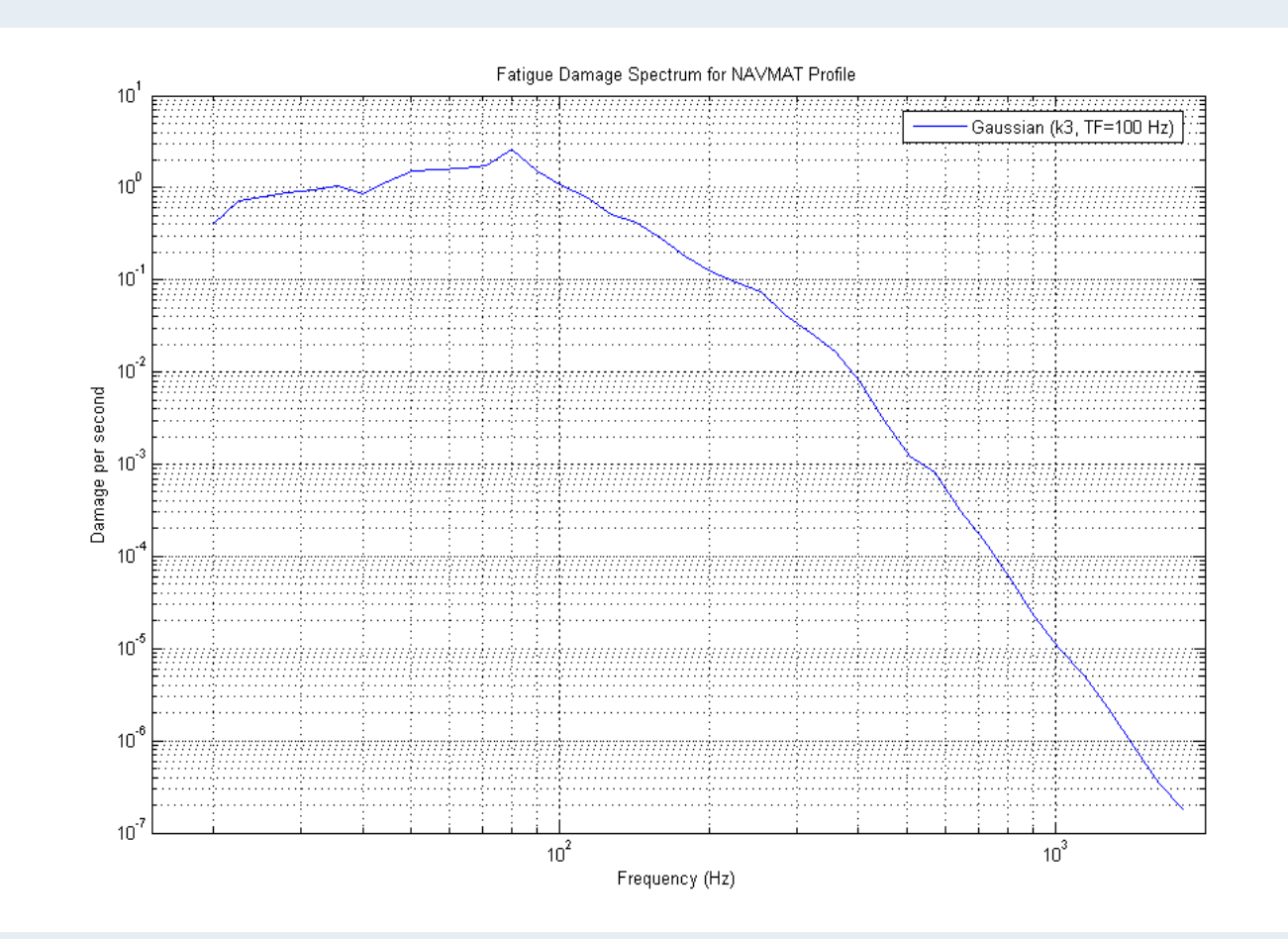

### Generic FDS for NAVMAT Profile

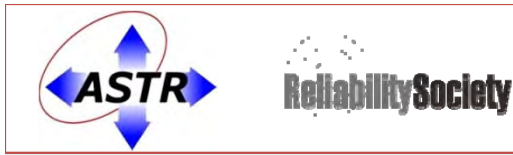

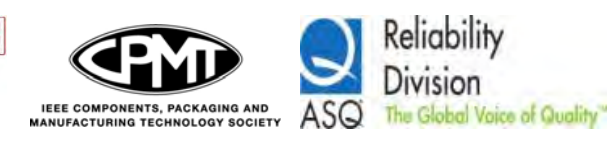

## How to Compute FDS

- An acceleration waveformis converted to <sup>a</sup> velocity waveform
	- $-$  By integrating the acceleration waveform
	- – Velocity is desired because Henderson‐Piersolequations utilize velocity<sup>1</sup>

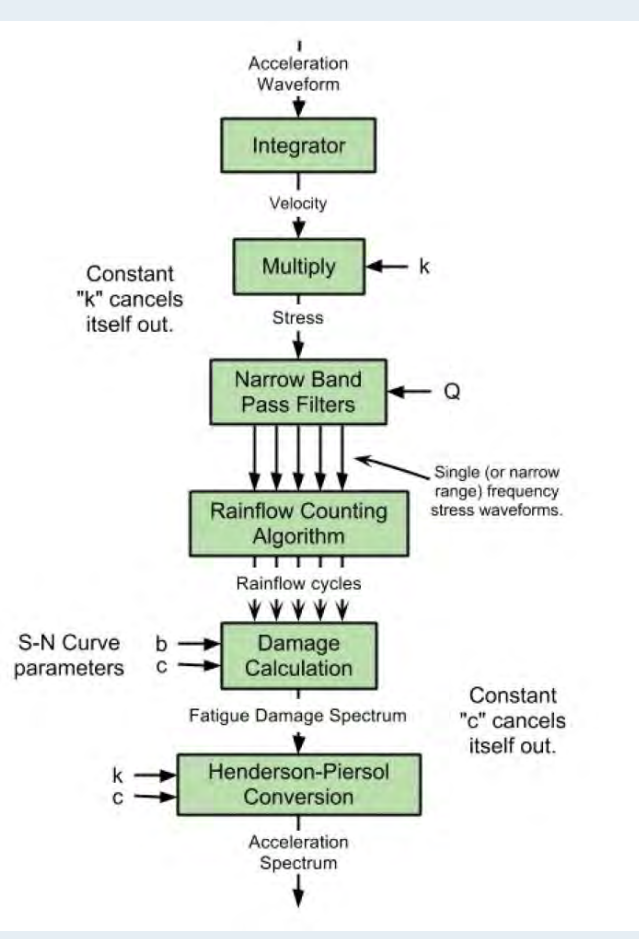

1Fatigue Damage Related Descriptor for Random Vibration Test Environments, Henderson/Piersol

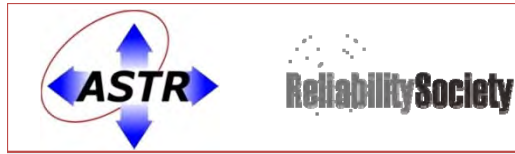

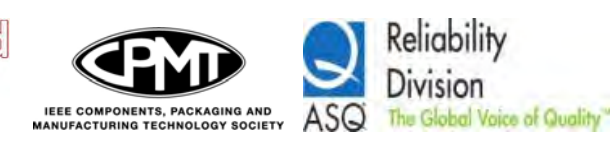

## How to Compute FDS

- Velocity is proportional to stress<sup>1</sup>
- NEW! It is demonstrated that you can use acceleration, velocity, or displacement, *all result in the same end PSD*
	- – *FDS is different for acceleration, velocity, and displacement*
	- *But PSD is the same in each case (because it is simply the equivalency of two waveforms)*

1Fatigue Damage Related Descriptor for Random Vibration Test Environments, Henderson/Piersol

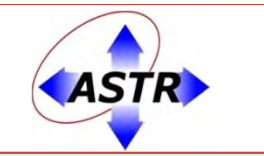

式 新 **ReliabilitySociety**  2014 Workshop on Accelerated Stress Testing and Reliability

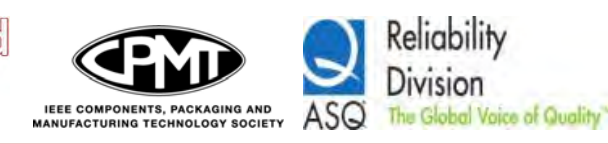

## FDS for A‐V‐D

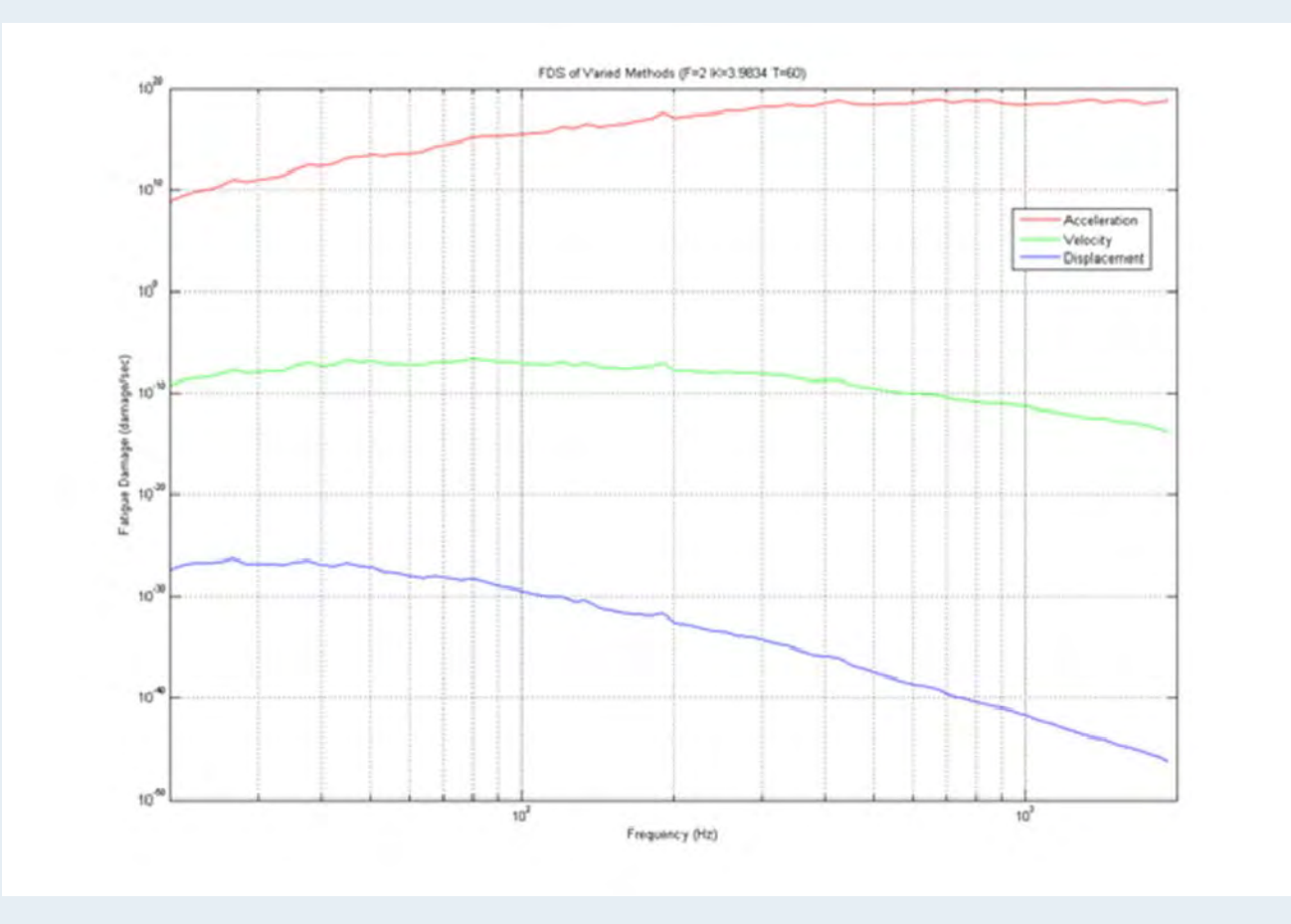

Different FDS for each methodology for <sup>a</sup> test of K=4

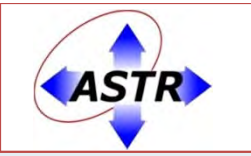

조 한 **ReliabilitySociety**  2014 Workshop on Accelerated Stress Testing and Reliability

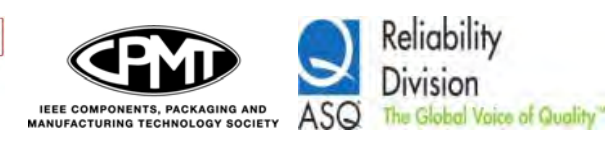

## PSD resulting from A‐V‐D

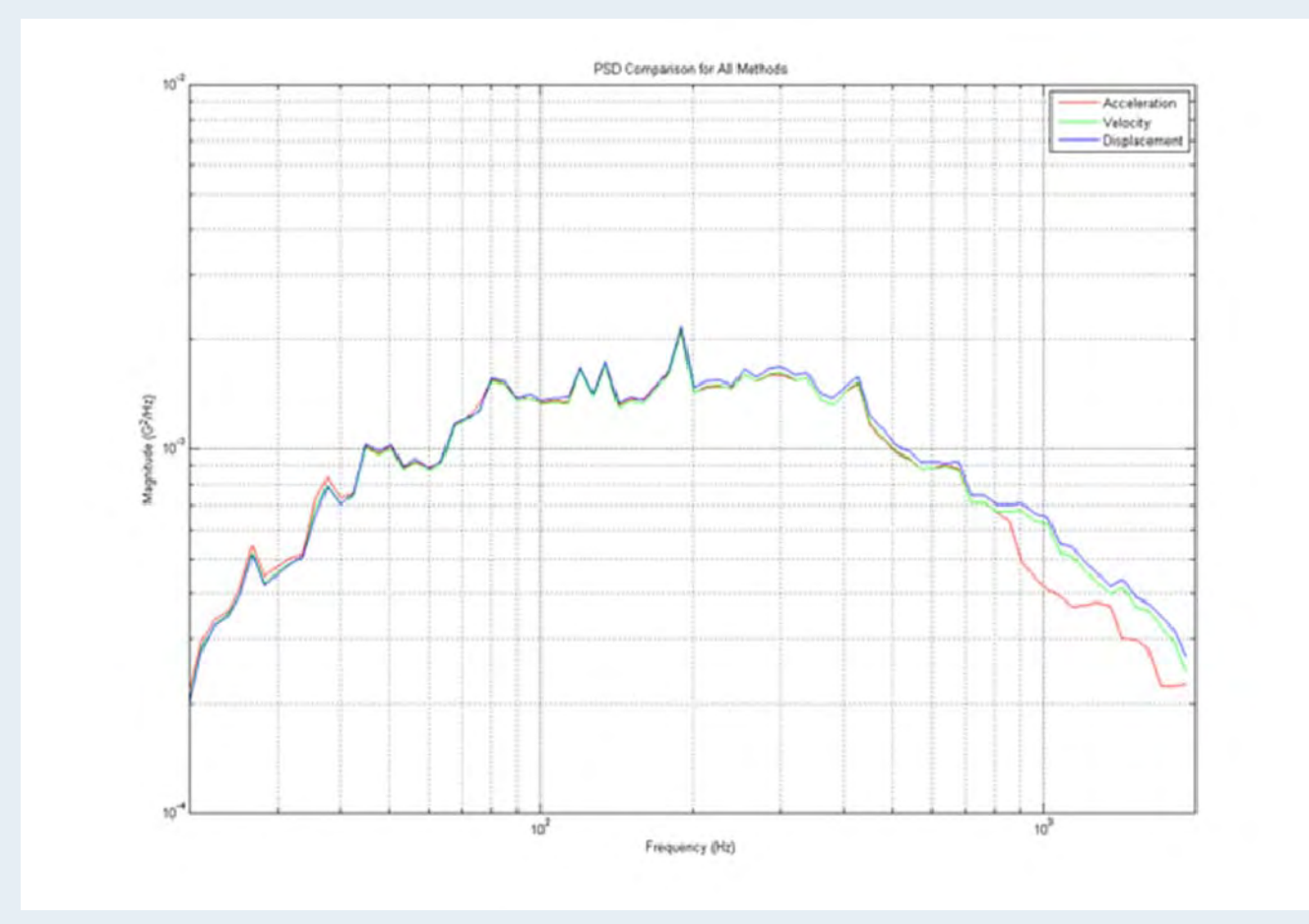

PSD for K=4 trial for all three methodologies

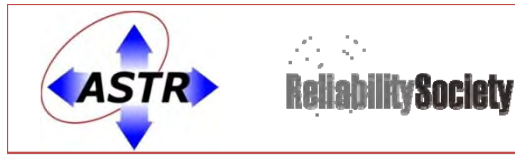

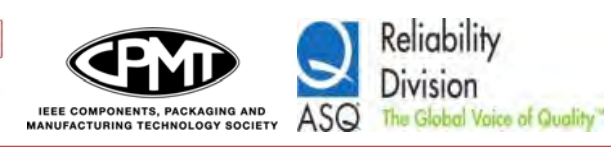

## How to Compute FDS

- Stress waveform is narrowband filtered
	- –- Specific Q value is used
- Filtered stress waveform has stress peak‐valley cycles counted using <sup>a</sup> Rainflow counting algorithm
	- Can be calculated with Matlab's Wafo Toolbox<sup>3</sup>
	- VibrationView software internally calculates

<sup>3</sup>Tutorial for WAFO version 2.5. Lund University, March 2011

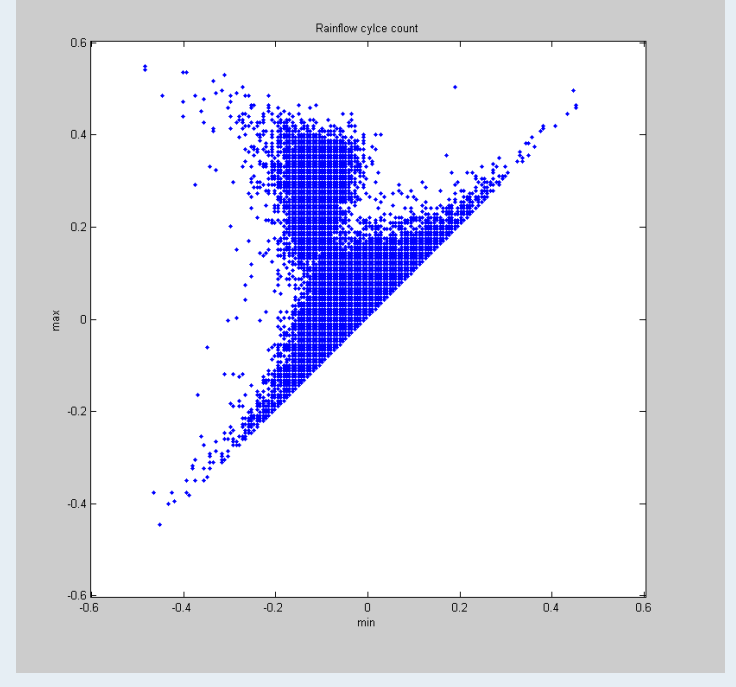

Rainflow Cycle Count for GM – E\_01 File Using WAFO tools in Matlab

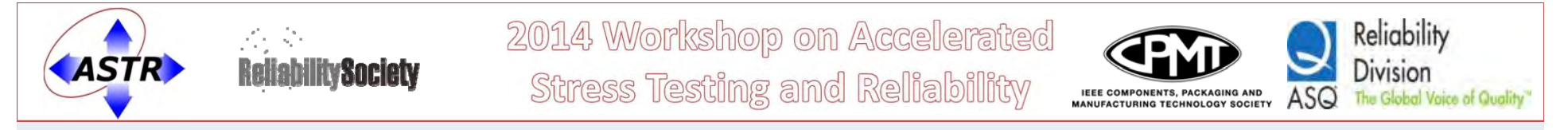

## **Q1:** How to Generate a Random Profile to Simulate End‐Use Environment

- Import Recording
- Set m and Q values
- Set Frequency Range
- Create Table

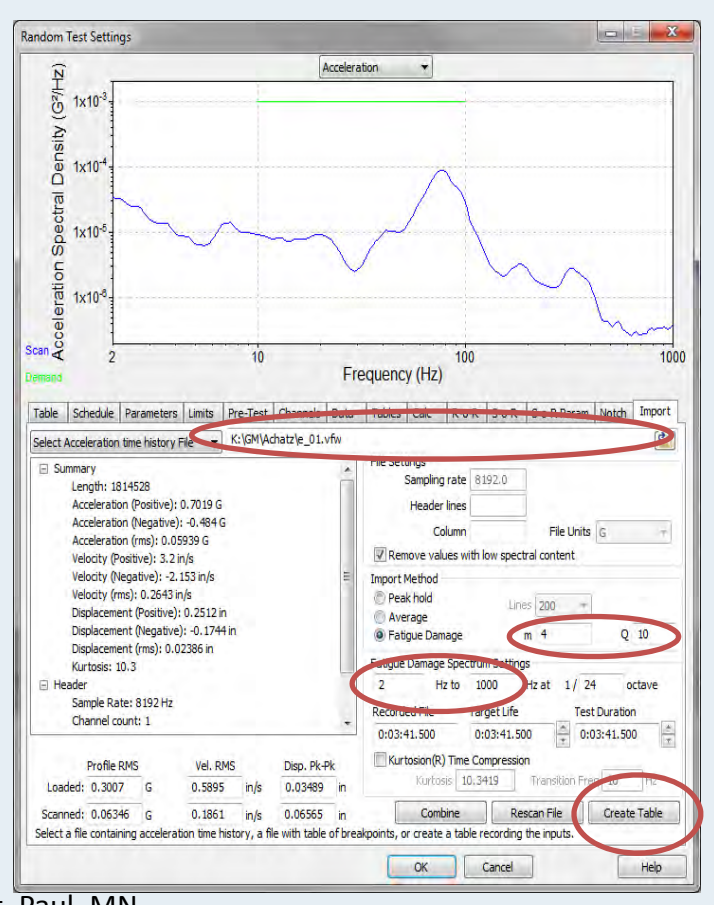

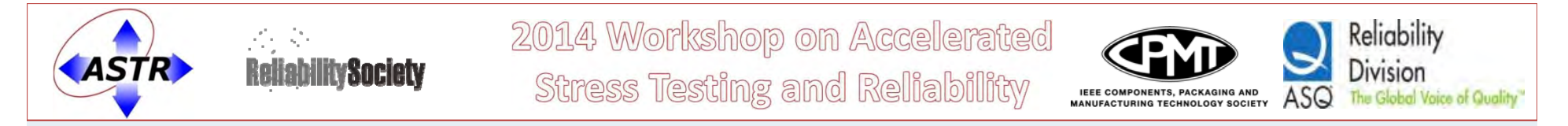

## Illustrating Random Profile and End‐Use Environment Recordings are Same

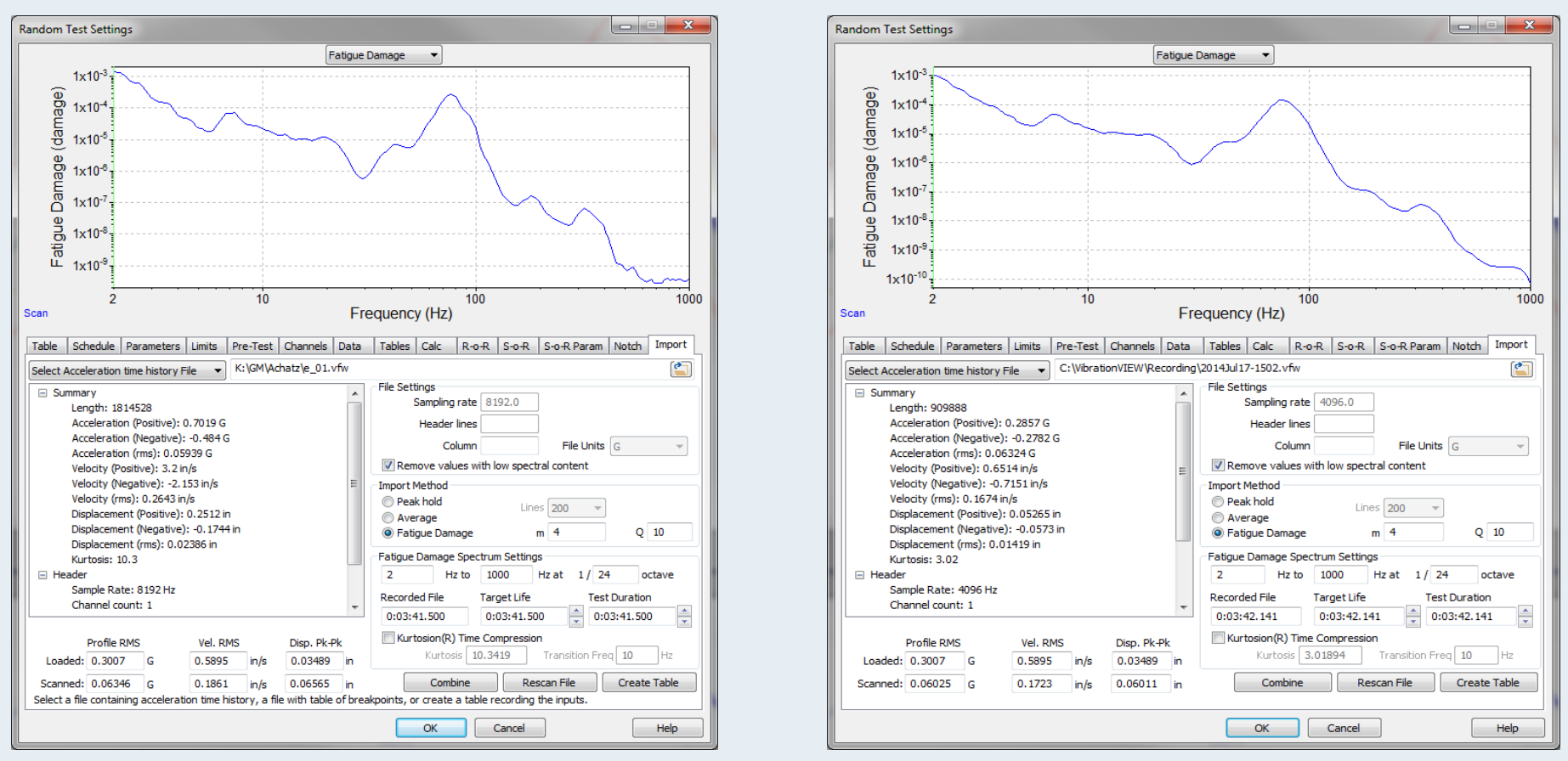

### Original End‐Use Environment Recording of End‐Use Environment

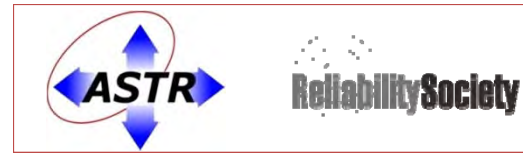

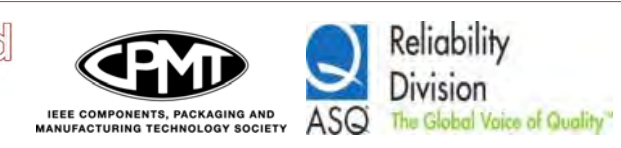

## Equivalency Test Demonstration

- Used GM D01
- Equivalency test run produced same FDS

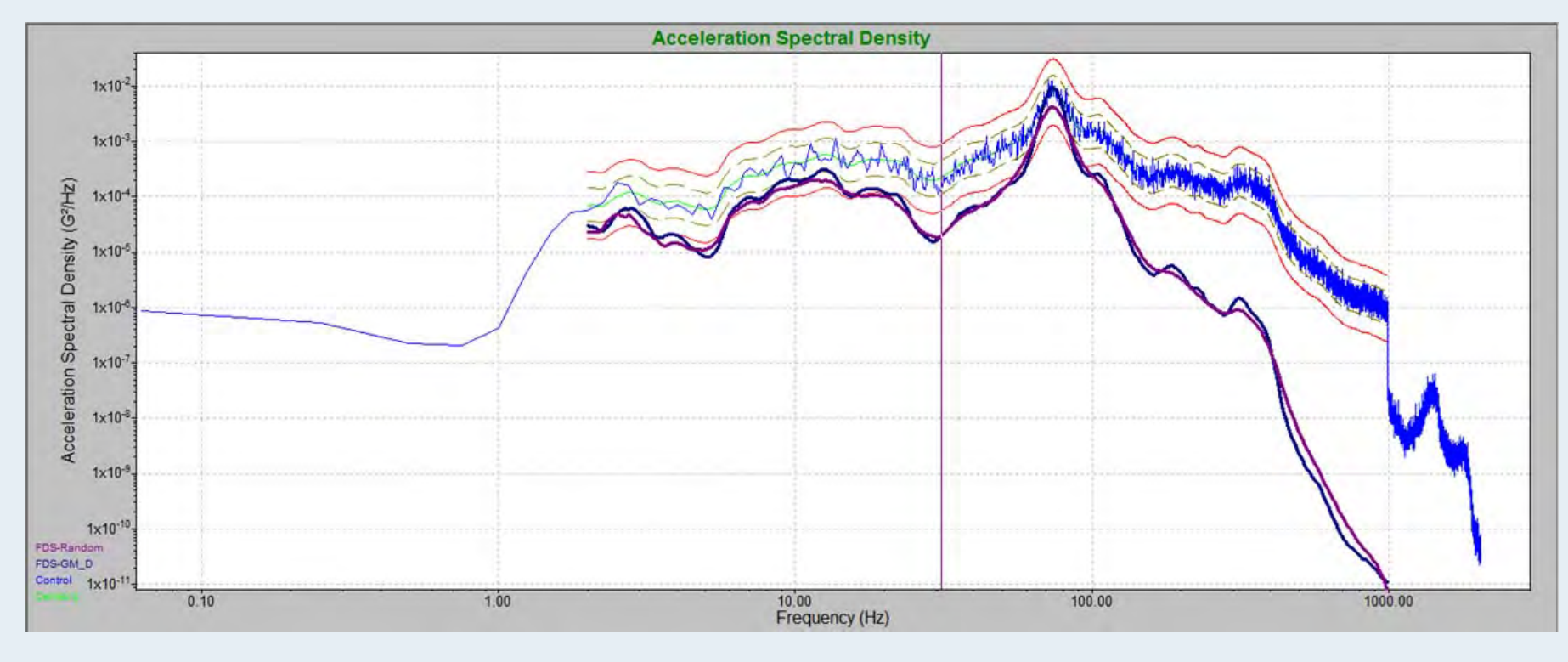

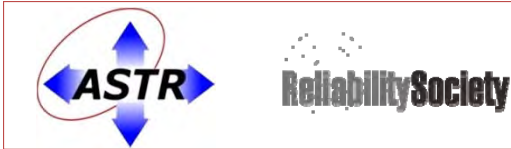

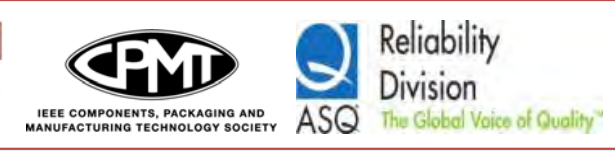

## **Q2:** How to Combine Many Different Environments into one Accelerated Test

- •Import Recording
- •• Set m and Q values
- •Set Frequency Range
- •• Create Table
- •Repeat for as many environments as you have

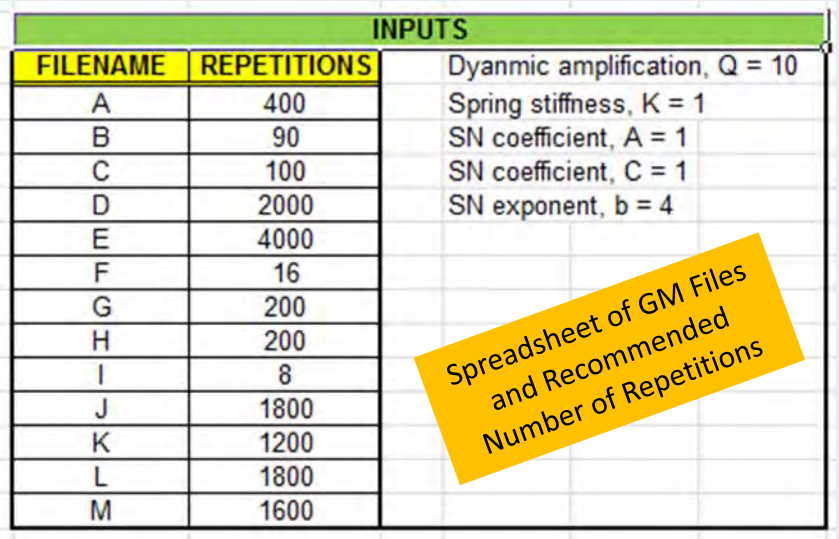

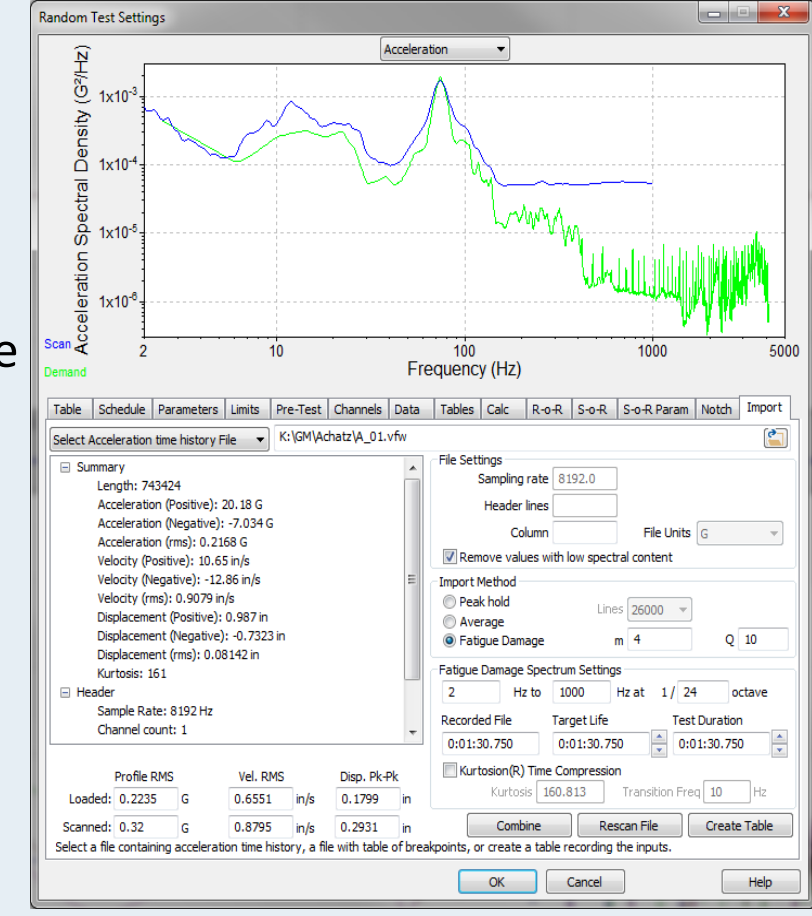

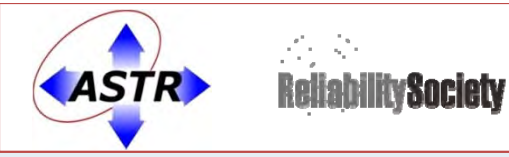

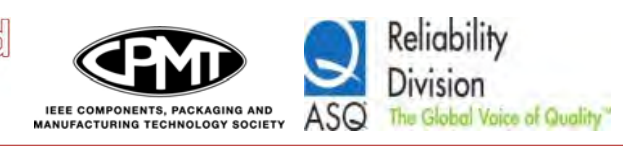

## Combining Recordings

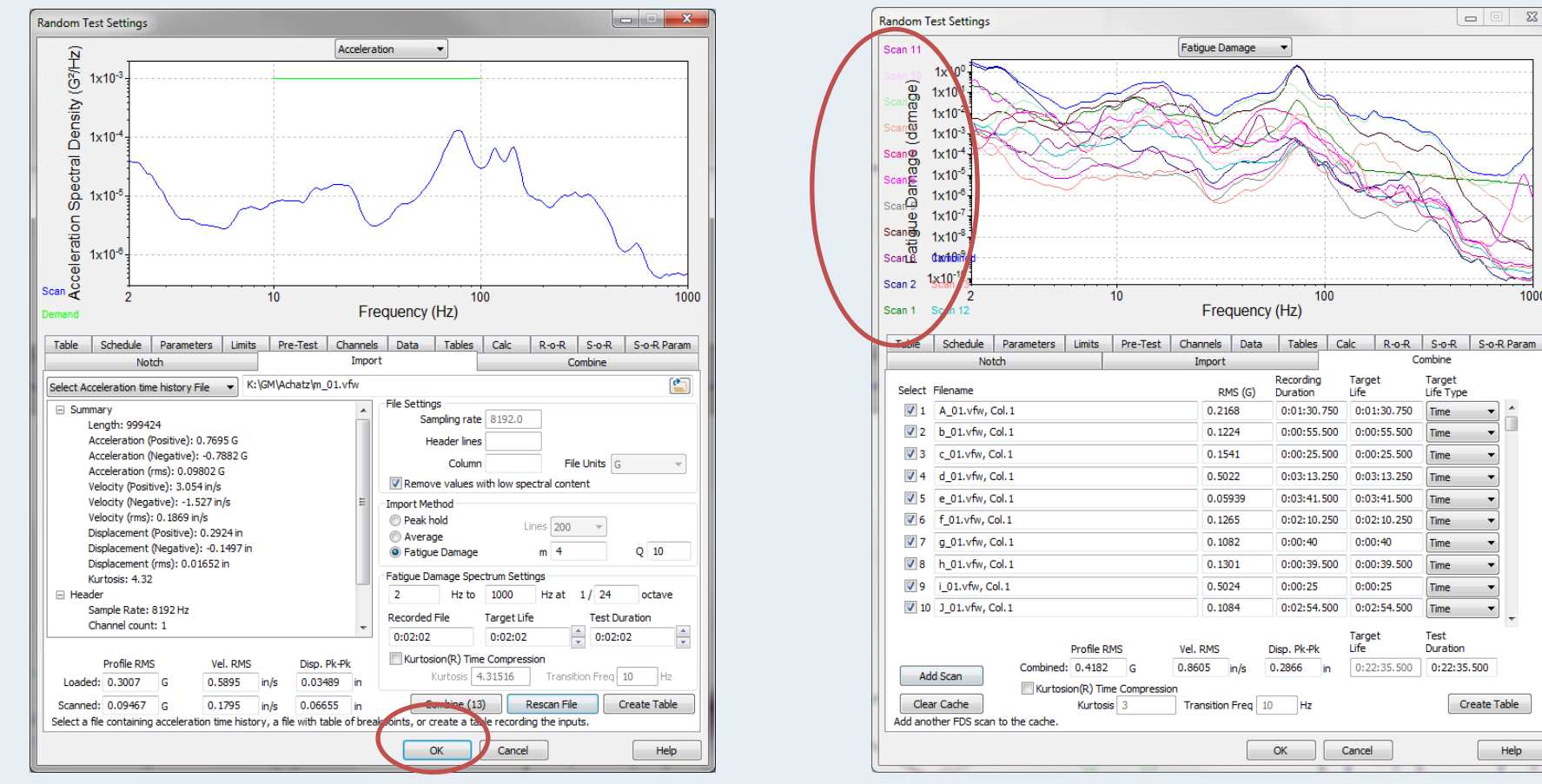

As many files as are imported, show up in the "Combine" button. Click "Combine" and the FDS for each file is shown; including the FDS of the Combined plot.

July-28-14 **ASTR 2014, Sep 10 - 12, St. Paul, MN** 19

 $\Box$   $\Box$ 

Combine

Target

Time

Time

**Time** 

Duration

Create Table

Help

Life Type

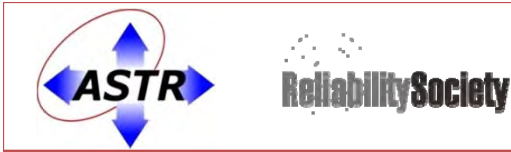

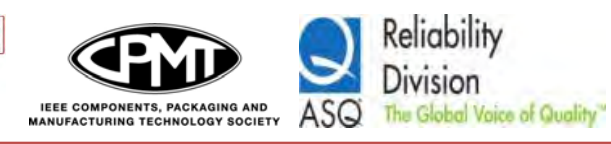

## Setting Target Life

- GM's durability tests for a variety of environments are loaded
- Each file had <sup>a</sup> specified number of repetitions to simulate end‐use environment
- The number of repetitions were entered as "passes" under Target Life

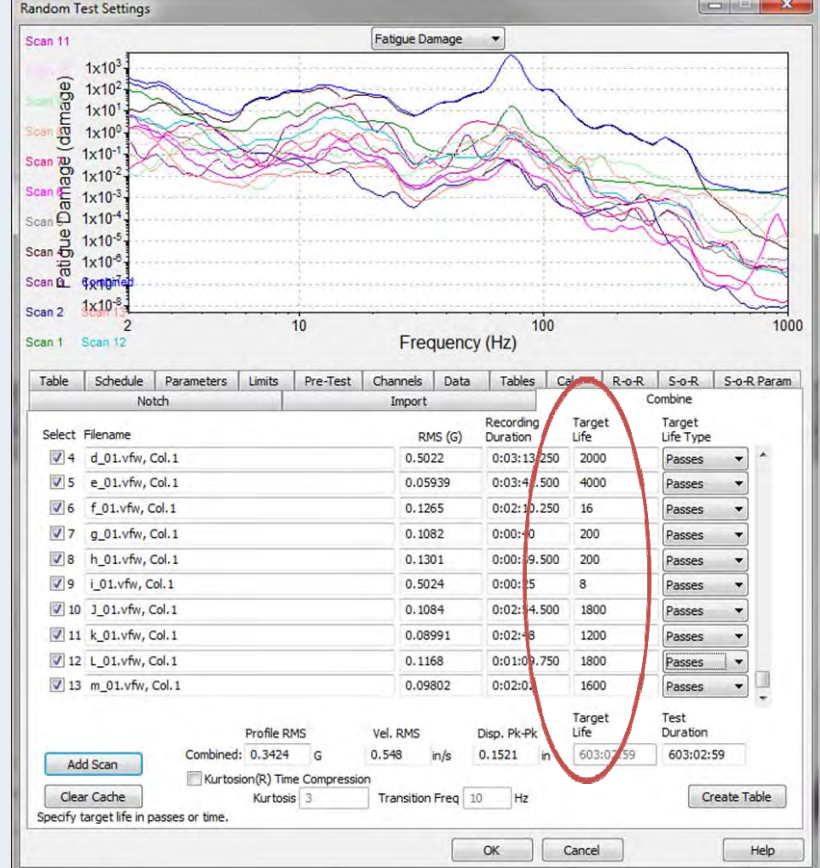

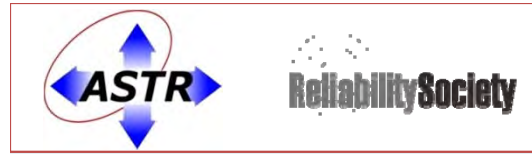

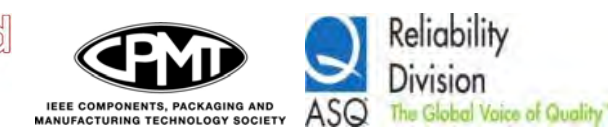

## Setting Test Duration

- •Total Target Life for combined test was 603 hr.
- •GM desired <sup>a</sup> shorter test (16 hr test)

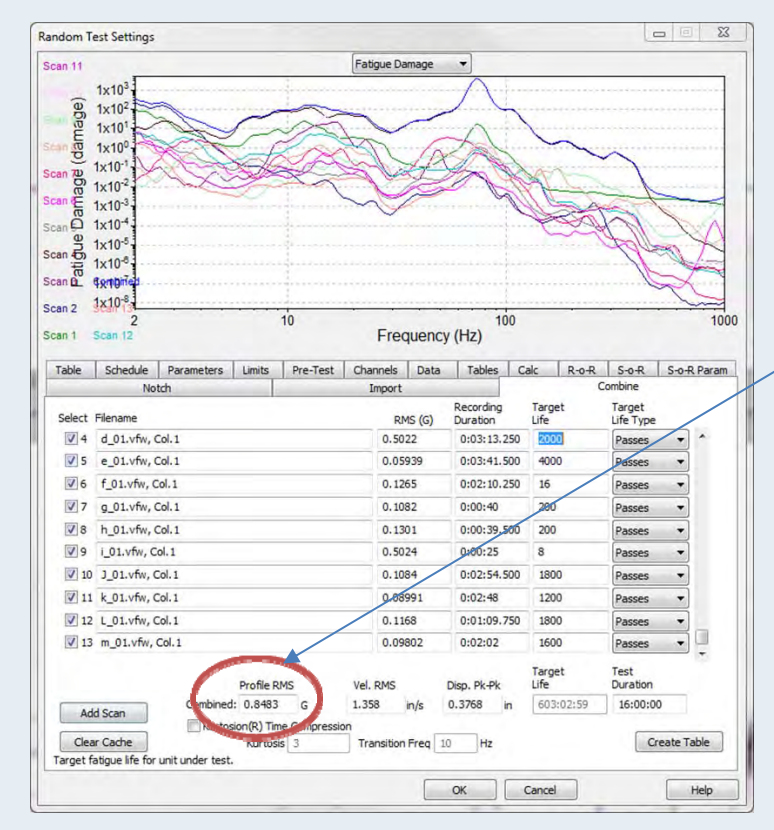

Note the increase in GRMS:

•From 0.3424 G to 0.8483 G

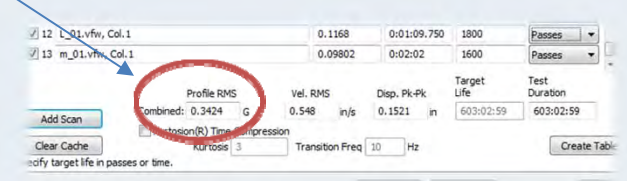

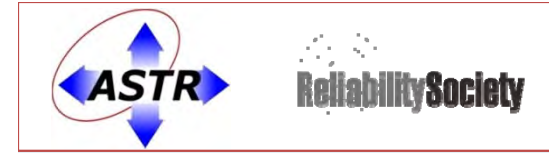

## **Q3:** How to Use FDS & Kurtosion® to Accelerate <sup>a</sup> Test

- Accelerate a test:
	- Use FDS

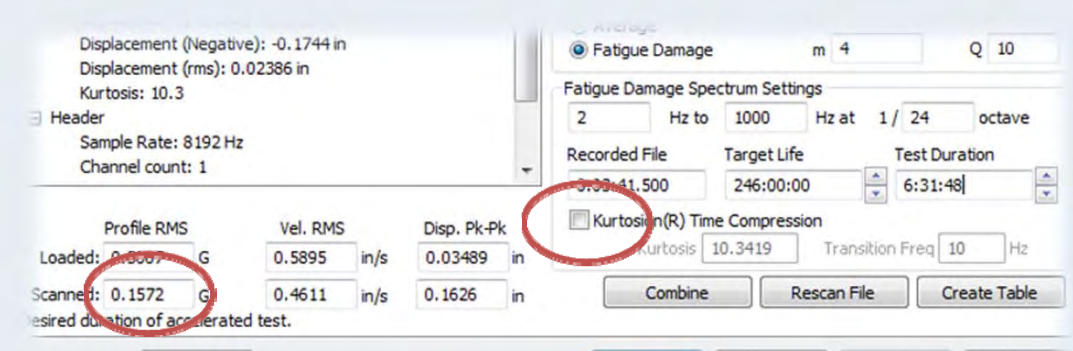

**IEEE COMPONENTS, PACKAGING AND** 

**MANUFACTURING TECHNOLOGY SOCIETY** 

### $-$  Use FDS and Kurtosion®

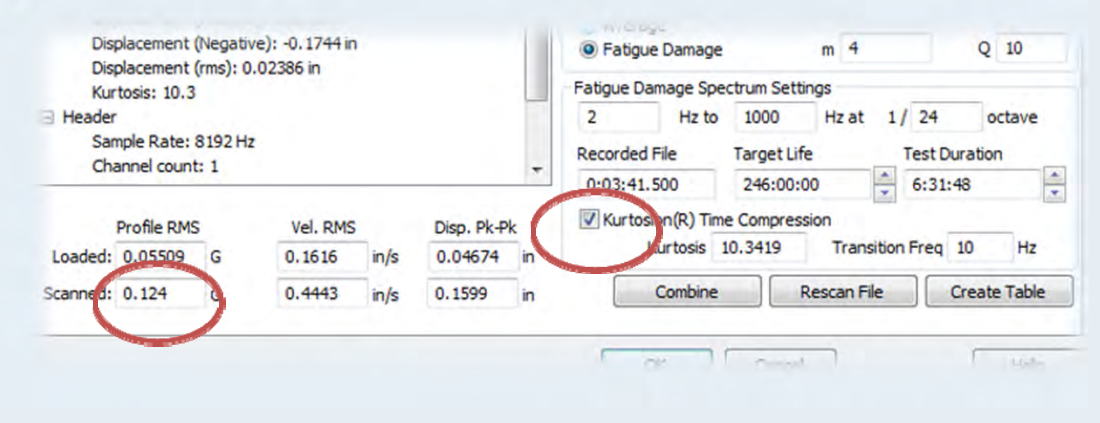

Reliability

The Global Vaice of Quality

Division

ASQ

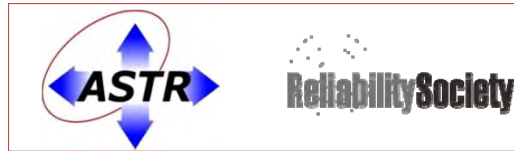

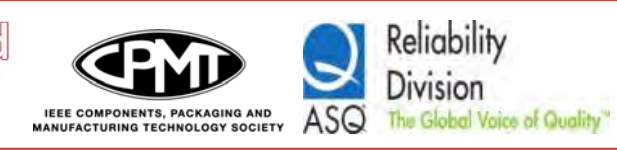

## Using FDS to Accelerate Tests

- GM file E01 was imported with Fatigue Damage Import
- M and Q defined
- Target Life and Test Duration set for desired levels
- Note the increase in GRMS and PSD (compared to Average Import)

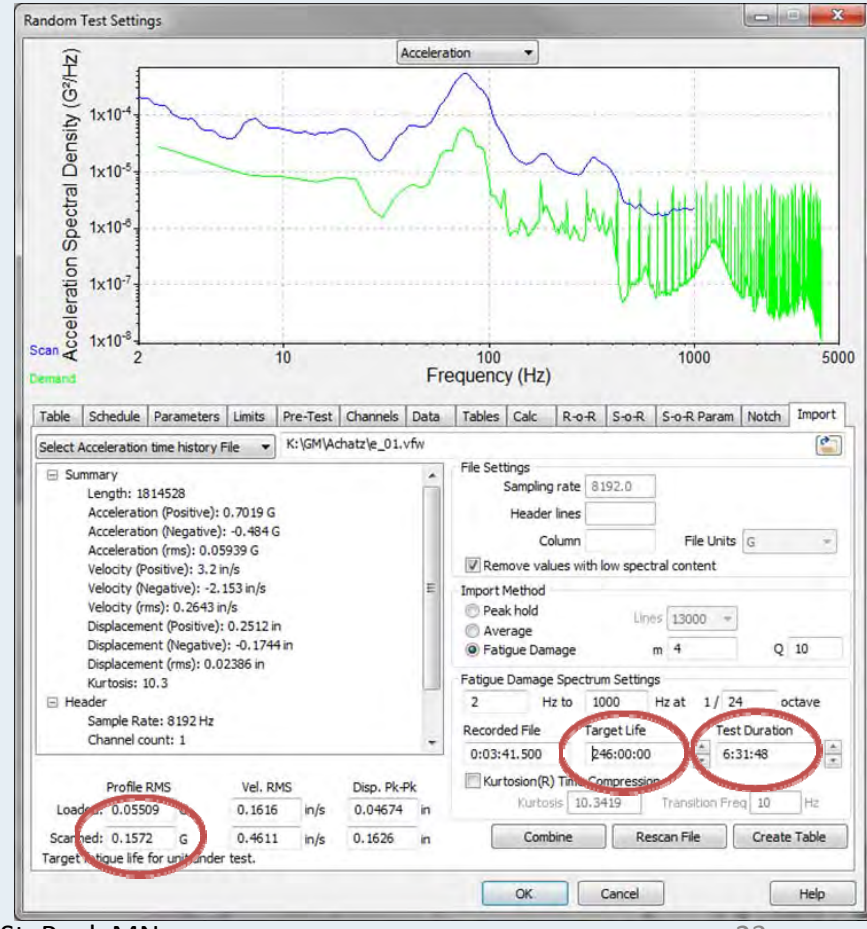

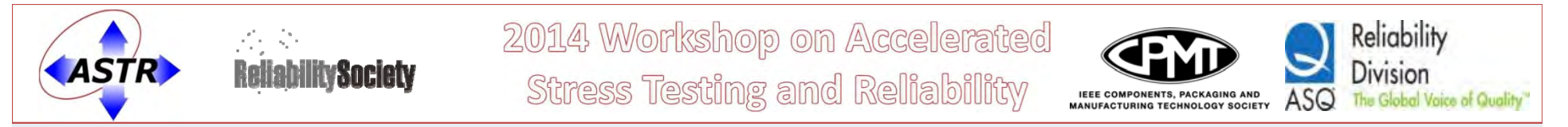

## Accelerating Test with FDS

• Compare FDS plots of original imported file with adjusted Target Life and Test Duration

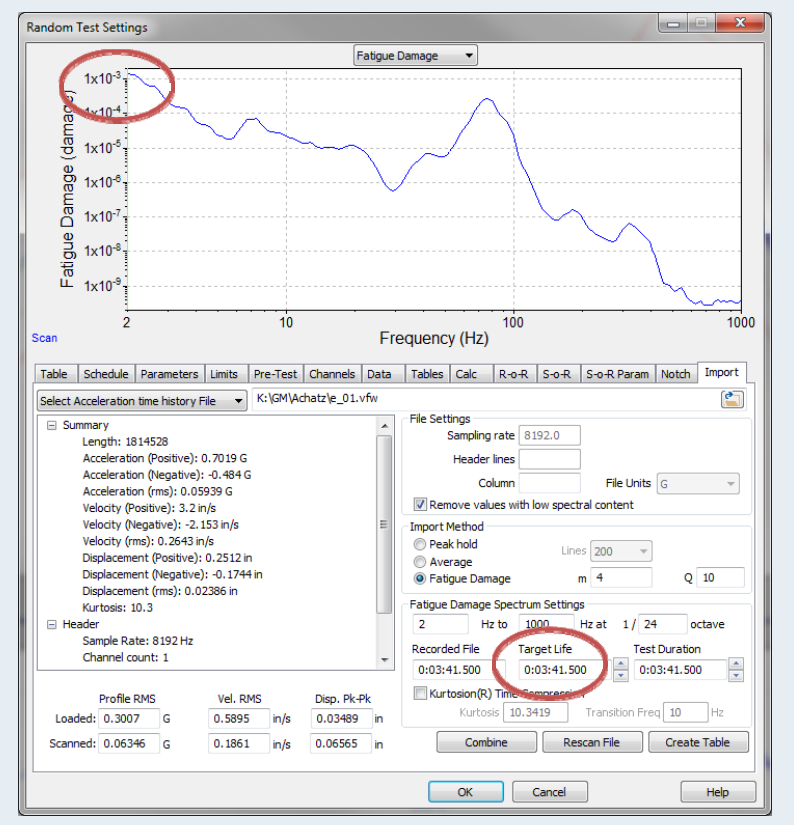

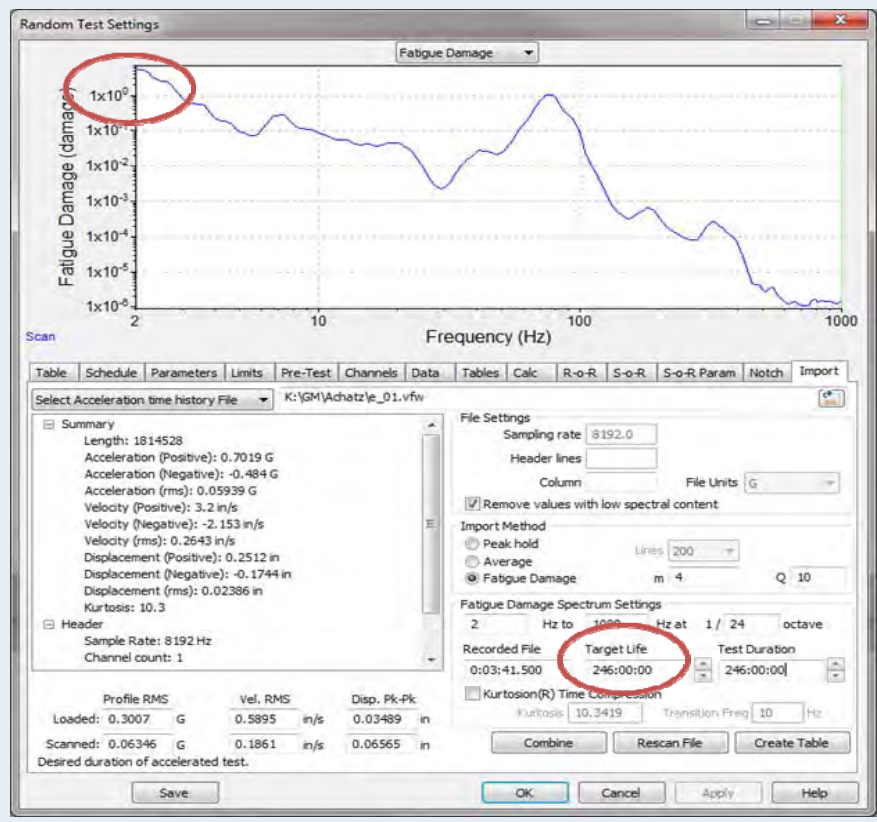

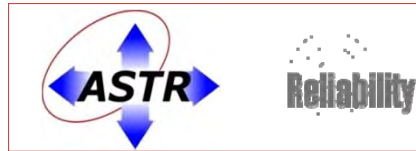

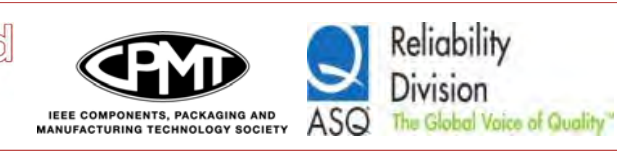

## Using Kurtosion® with FDS to Accelerate <sup>a</sup> Test

- • Original Fatigue Damage Import assumes Gaussian distribution. Converting the FDS back to <sup>a</sup> PSD (through Henderson‐Piersol equations) assumes Gaussian
- Kurtosion® can be added to Fatigue Damage Import to further accelerate test
- •• Kurtosion® will provide the same amount of total fatigue damage, but do so in <sup>a</sup> faster time (because large peaks are restored to the test)

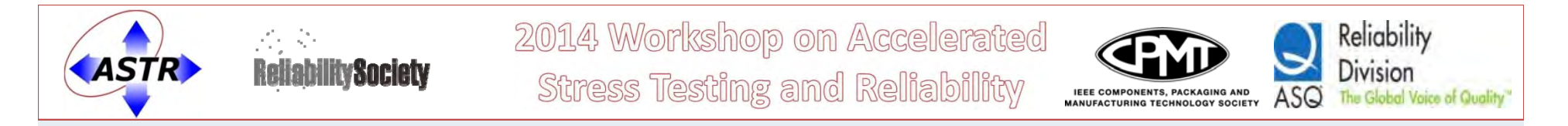

## Using Kurtosion® with FDS to Accelerate <sup>a</sup> Test

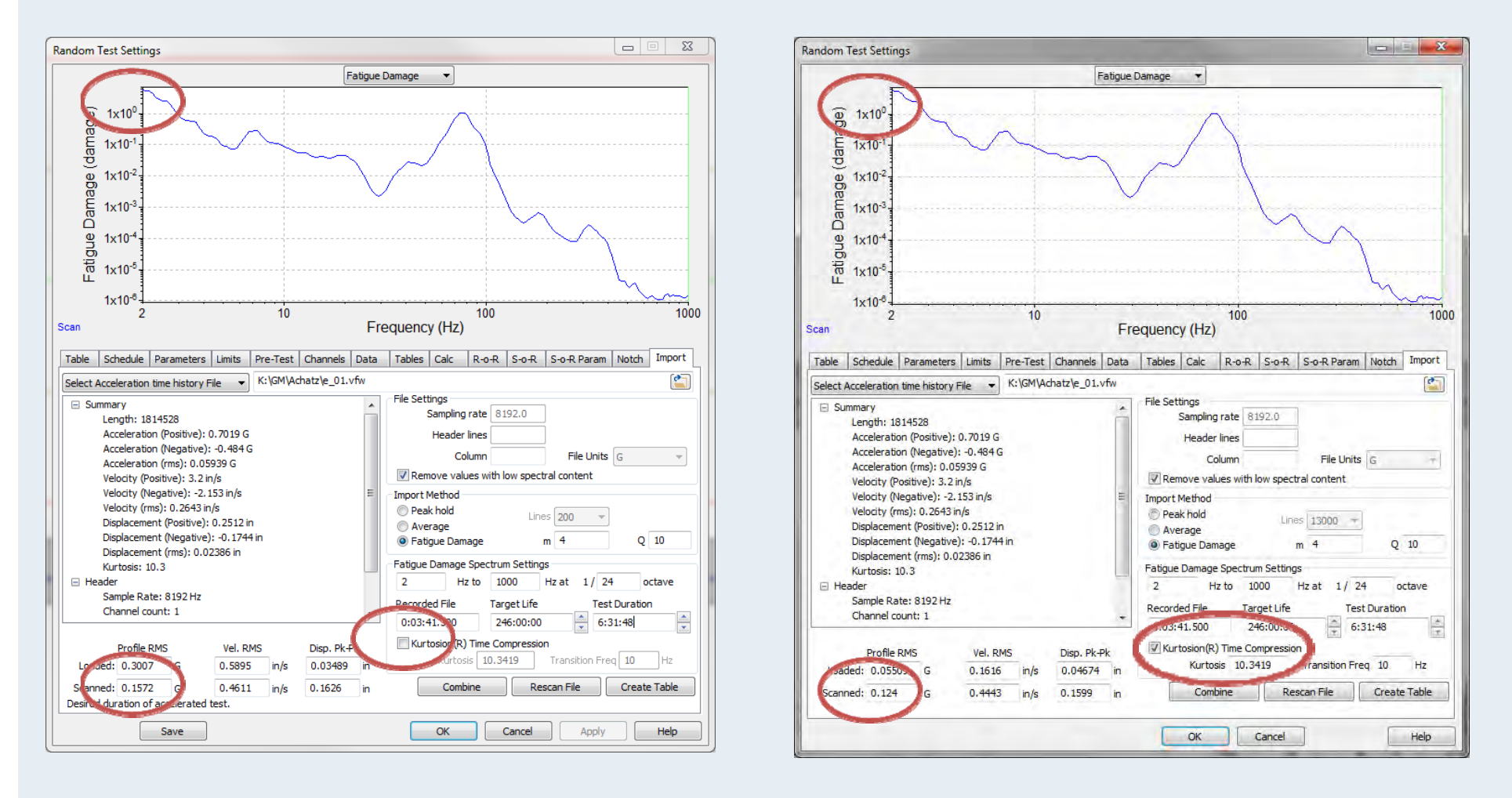

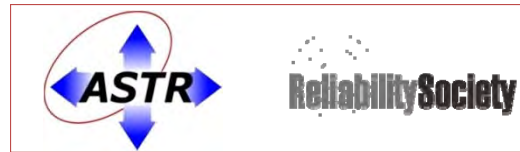

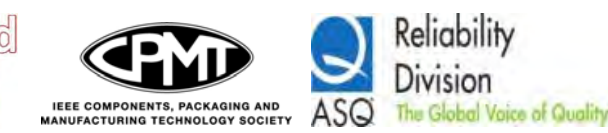

## Kurtosion® Accelerates Test

- Kurtosion will NOT add to the fatigue
	- –Fatigue bucket fills faster
	- –Fatigue bucket fills with <sup>a</sup> lower GRMS level

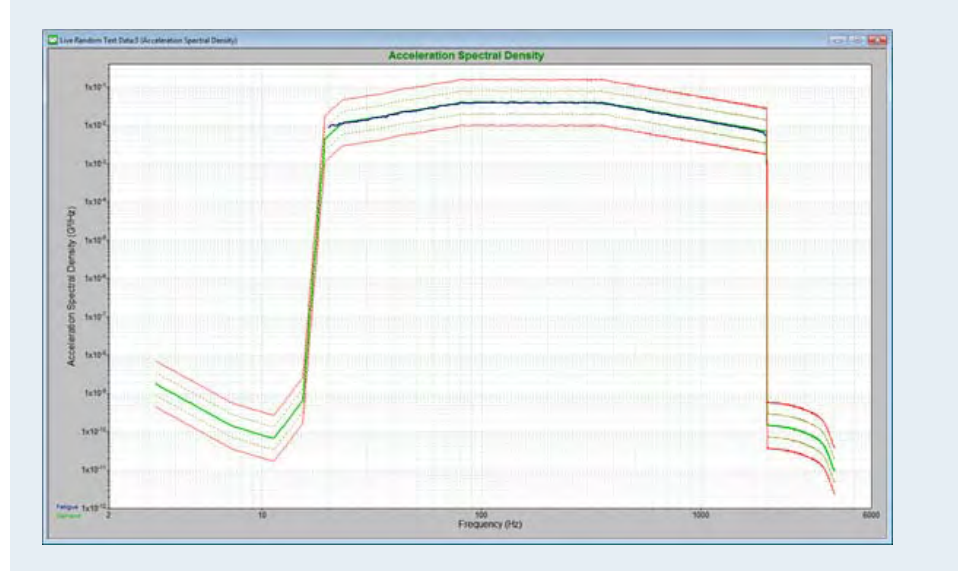

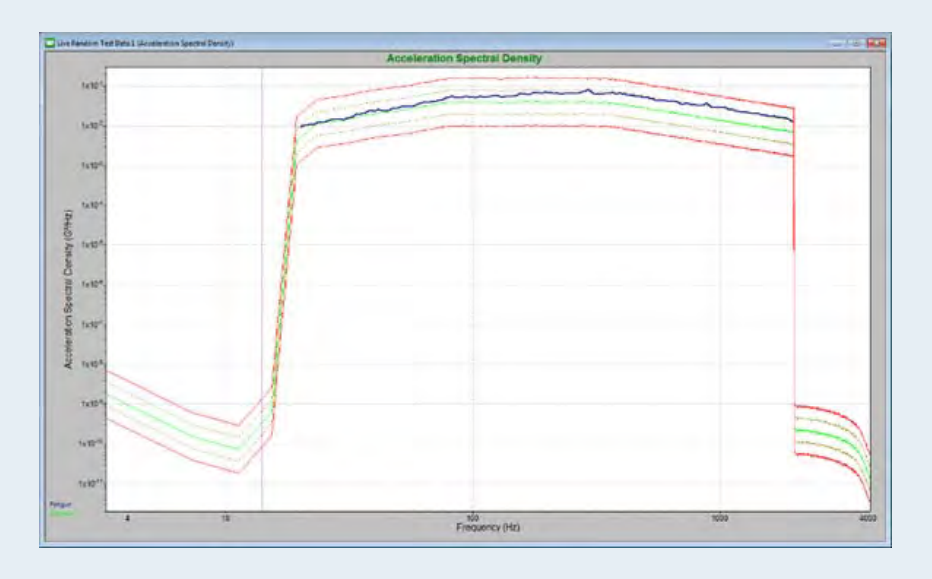

Navmat K=3

Navmat K=7

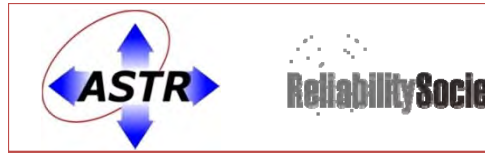

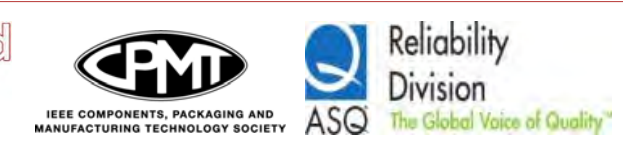

## **CONCLUSIONS**

- End‐Use Environment can be simulated with Random Profile using Fatigue Damage Import
- Multiple End‐Use Environments can be easily combined with Fatigue Damage Import
- Random Vibration Tests can be Accelerated using FDS and Kurtosion®

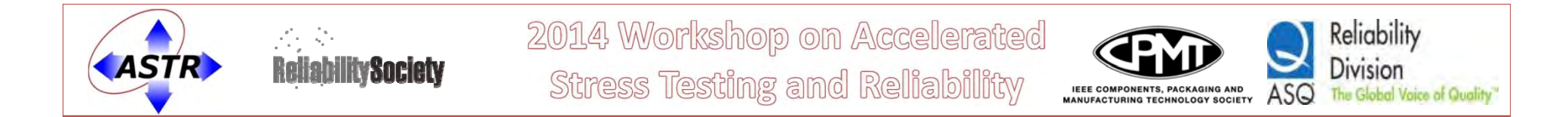

## QUESTIONS???